## МИНИСТЕРСТВО НАУКИ И ВЫСШЕГО ОБРАЗОВАНИЯ РОССИЙСКОЙ ФЕДЕРАЦИИ ФЕДЕРАЛЬНОЕ ГОСУДАРСТВЕННОЕ АВТОНОМНОЕ ОБРАЗОВАТЕЛЬНОЕ УЧРЕЖДЕНИЕ ВЫСШЕГО ОБРАЗОВАНИЯ «НАЦИОНАЛЬНЫЙ ИССЛЕДОВАТЕЛЬСКИЙ ТОМСКИЙ ПОЛИТЕХНИЧЕСКИЙ УНИВЕРСИТЕТ»

УТВЕРЖДАЮ Директор ИШНКБ \_\_\_\_\_\_\_\_\_\_\_ Д.А. Седнев 2020 г.

## **РАБОЧАЯ ПРОГРАММА ДИСЦИПЛИНЫ ПРИЕМ 2020 г. ФОРМА ОБУЧЕНИЯ очная**

### **Методы и средства обработки измерительных сигналов** Направление подготовки **12.04.01 Приборостроение** Образовательная программа (направленность (профиль)) Промышленная томография сложных систем, Информационные системы и технологии в неразрушающем контроле Специализация Промышленная томография сложных систем, Информационные системы и технологии в неразрушающем контроле Уровень образования высшее образование - магистратура Курс  $1$  семестр  $2$ Трудоёмкость в кредитах (зачётных единицах) **<sup>6</sup>** (зачётных единицах)<br>Виды учебной деятельности  $(\alpha \vee \alpha)$ ая (аудин<br>- Сата Временной ресурс<br>Лекции 16 Практические занятия 16  $\frac{10}{16}$ ВСЕГО **80** Самостоятельная работа, ч **136**  $\frac{$  Самостоятельная работа, ч в т.ч. отдельные виды самостоятельной работы с выделенной промежуточной аттестацией (курсовой **Курсовой проект** проект, курсовая работа)<br>
ИТОГО, ч **216**

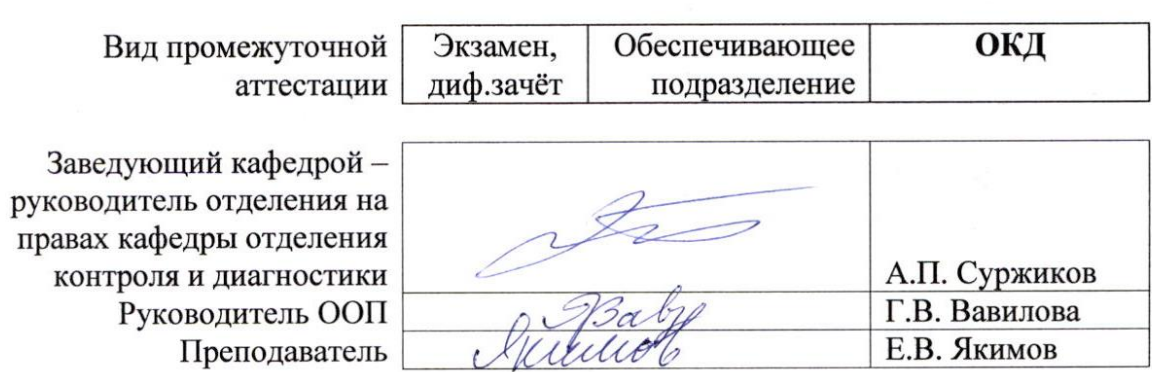

### **1. Цели освоения дисциплины**

Целями освоения дисциплины является формирование у обучающихся определённого ООП (п. 5 Общей характеристики ООП) состава компетенций для подготовки к профессиональной деятельности.

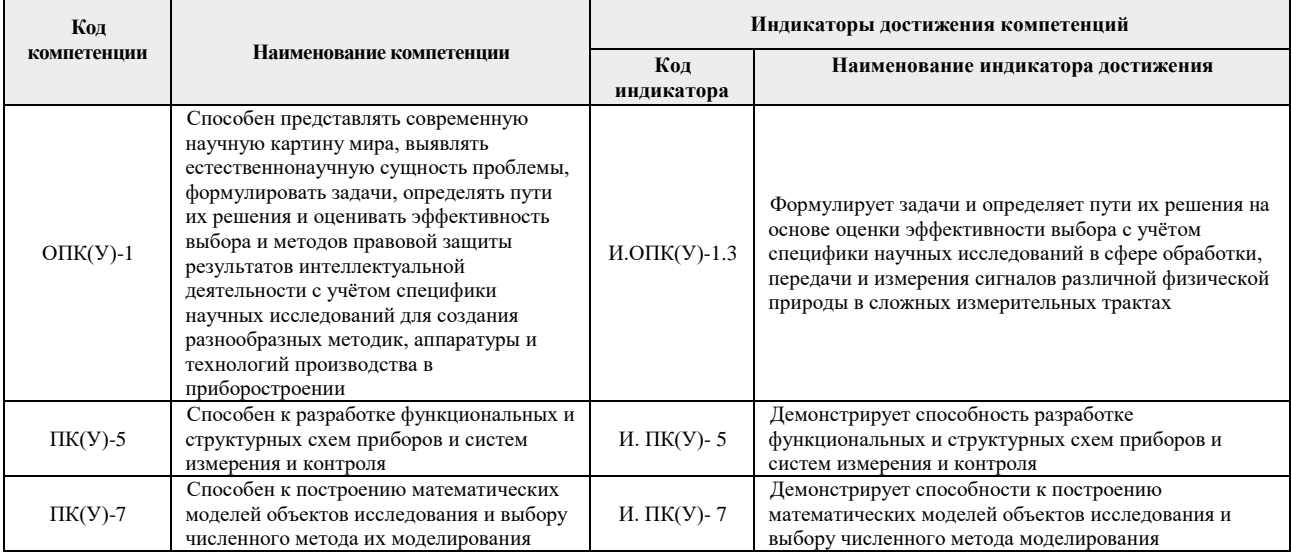

## **2. Место дисциплины в структуре ООП**

Дисциплина относится к вариативной части учебного плана образовательной программы по направлению 12.04.01 «Приборостроение».

## **3. Планируемые результаты обучения по дисциплине**

После успешного освоения дисциплины будут сформированы результаты обучения:

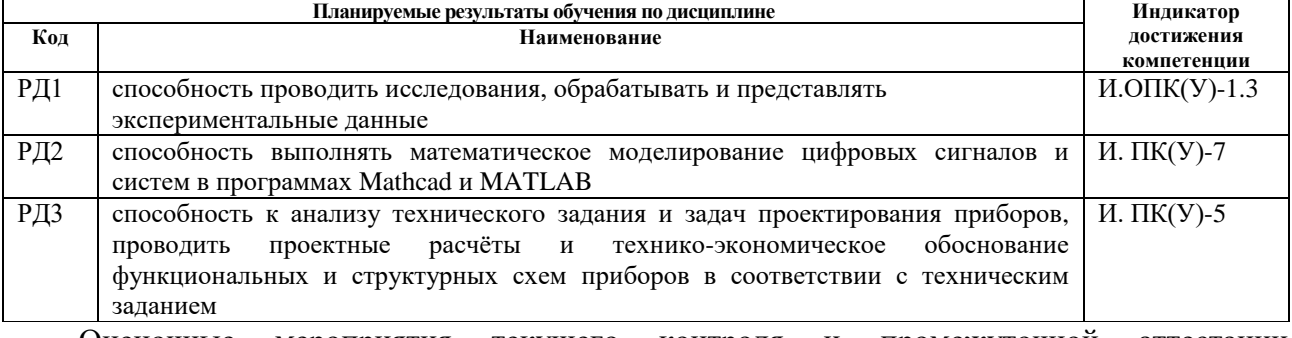

Оценочные мероприятия текущего контроля и промежуточной аттестации представлены в календарном рейтинг-плане дисциплины.

### **4. Структура и содержание дисциплины**

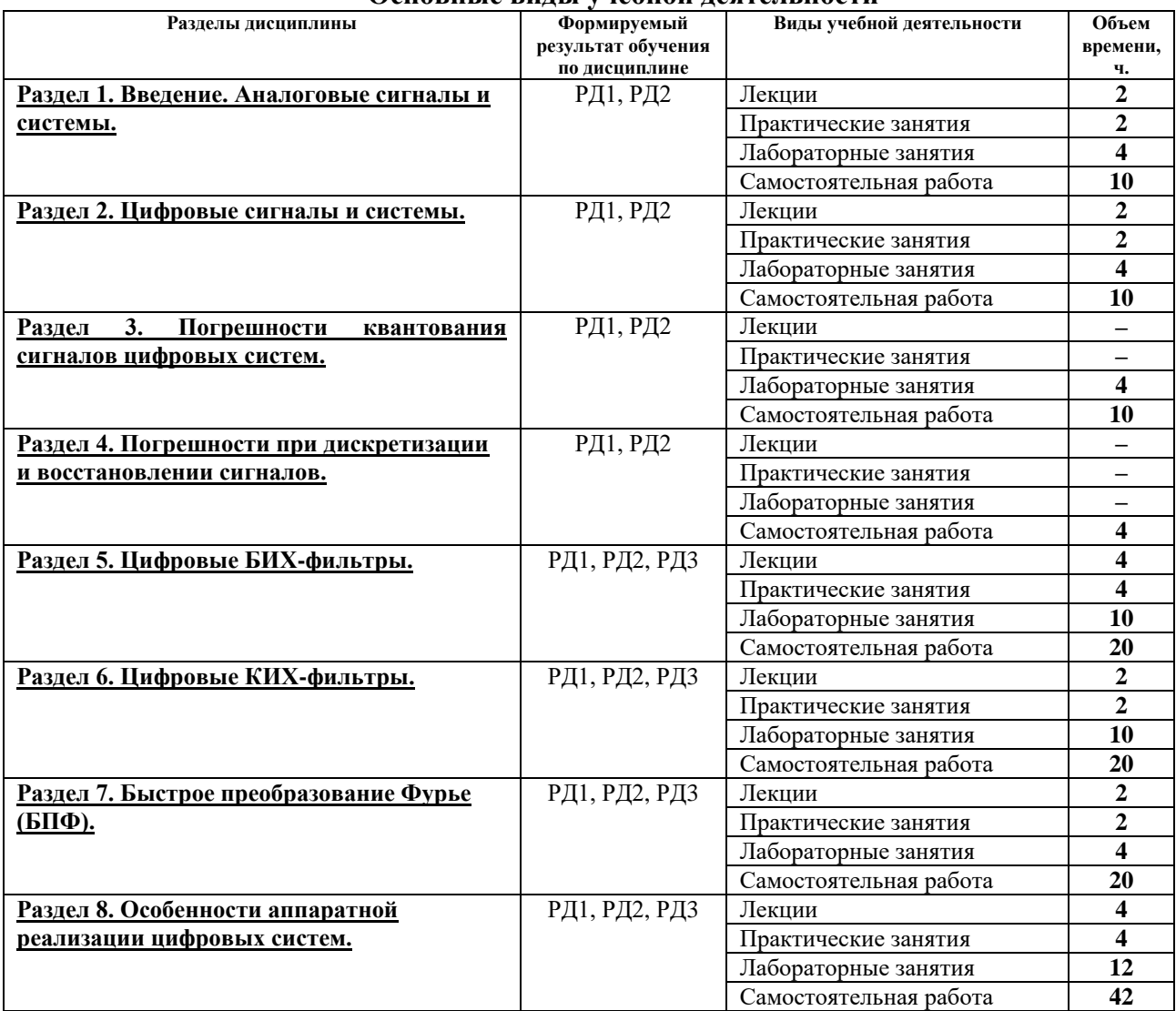

#### **Основные виды учебной деятельности**

#### **Содержание разделов дисциплины:**

# **Раздел 1. Введение. Аналоговые сигналы и системы.**

### **Темы лекций:**

1. Аналоговые сигналы и системы.

### **Темы практических занятий:**

1. Структура системы ЦОС. Бюджет погрешности.

### **Названия лабораторных работ:**

- 1. Моделирование линейных систем в пакете программ Mathcad.
- 2. Моделирование линейных систем в пакете программ MATLAB.
- 3. Спектральный анализ в пакете программ Mathcad.

# **Раздел 2. Цифровые сигналы и системы.**

### **Темы лекций:**

2. Цифровые сигналы и системы.

### **Темы практических занятий:**

### 2. Расчёт аналогового ФНЧ.

## **Раздел 3. Погрешности квантования сигналов цифровых систем.**

### **Темы лекций:**

3. Погрешности квантования сигналов.

#### **Темы практических занятий:**

# 3. Выбор АЦП и ЦАП для системы ЦОС.

# **Раздел 4. Погрешности при дискретизации и восстановлении сигналов.**

# **Темы лекций:**

4. Погрешности квантования сигналов.

## **Темы практических занятий:**

4. Выбор цифровых индикаторов и дисплеев для систем ЦОС.

# **Раздел 5. Цифровые БИХ-фильтры.**

# **Темы лекций:**

5. Расчёт цифровых фильтров методом билинейного преобразования.

## **Темы практических занятий:**

5. Выбор цифрового процессора обработки сигналов.

# **Названия лабораторных работ:**

- 4. Проектирование цифрового БИХ-фильтра методом билинейного преобразования в пакете программ Mathcad..
- 5. Проектирование цифрового БИХ-фильтра методом билинейного преобразования в пакете программ MATLAB.

# **Раздел 6. Цифровые КИХ-фильтры.**

## **Темы лекций:**

6. Расчёт цифровых фильтров методами оконных функций и частотной выборки.

## **Темы практических занятий:**

6. Особенности проектирования алгоритма обработки сигналов системы ЦОС в режиме реального времени.

### **Названия лабораторных работ:**

6. Проектирование цифрового КИХ-фильтра в пакетах программ Mathcad и MATLAB.

# **Раздел 7. Быстрое преобразование Фурье (БПФ).**

# **Темы лекций:**

7. Быстрое преобразование Фурье.

## **Темы практических занятий:**

7. Консультация и защита курсовых проектов.

# **Названия лабораторных работ:**

7. Спектральный анализ в пакете программ MATLAB.

# **Раздел 8. Особенности аппаратной реализации цифровых систем.**

### **Темы лекций:**

8. Структура и программирование модуля TMDSDSK5510.

### **Темы практических занятий:**

8. Консультация и защита курсовых проектов.

### **Названия лабораторных работ:**

8. Изучение модуля TMDSDSK5510.

### **Тематика курсовых проектов (теоретический раздел)**

- 1. Цифровой фильтр низких частот на основе метода оконных функций.
- 2. Цифровой полосовой фильтр на основе метода оконных функций.
- 3. Цифровой фильтр низких частот на основе метода частотной выборки.
- 4. Цифровой полосовой фильтр на основе метода билинейного преобразования.
- 5. Цифровой анализатор спектра на основе метода БПФ.
- 6. Цифровой анализатор спектра на основе метода БПФ.
- 7. Цифровой полосовой фильтр на основе метода частотной выборки.
- 8. Цифровой измеритель среднеквадратического значения сигнала.
- 9. Цифровой измеритель среднего значения сигнала.
- 10. Цифровой измеритель амплитудного значения сигнала.
- 11. Цифровой фильтр низких частот на основе метода оконных функций.
- 12. Цифровой полосовой фильтр на основе метода оконных функций.
- 13. Цифровой фильтр низких частот на основе метода частотной выборки.
- 14. Цифровой полосовой фильтр на основе метода билинейного преобразования.
- 15. Цифровой анализатор спектра на основе метода БПФ.
- 16. Цифровой анализатор спектра на основе метода БПФ.
- 17. Цифровой полосовой фильтр на основе метода частотной выборки.
- 18. Цифровой измеритель среднеквадратического значения сигнала.
- 19. Цифровой измеритель среднего значения сигнала.
- 20. Цифровой измеритель амплитудного значения сигнала.

Выбор варианта для расчётного раздела курсового проекта осуществляется в соответствии с порядковым номером студента в списке группы на дату распределения.

## **5. Организация самостоятельной работы студентов**

Самостоятельная работа студентов при изучении дисциплины (модуля) предусмотрена в следующих видах и формах:

- Работа с лекционным материалом, поиск и обзор литературы и электронных источников информации по индивидуально заданной проблеме курса;
- Работа в электронном курсе (изучение теоретического материала, выполнение индивидуальных заданий и контролирующих мероприятий и др.);
- Изучение тем, вынесенных на самостоятельную проработку;
- Поиск, анализ, структурирование и презентация информации;
- Перевод текстов с иностранных языков;
- Выполнение домашних заданий, расчётно-графических работ и домашних контрольных работ;
- Подготовка к лабораторным работам, к практическим и семинарским занятиям;
- Выполнение курсовой работы или проекта, работа над междисциплинарным проектом;
- Подготовка к оценивающим мероприятиям.

### **6. Учебно-методическое и информационное обеспечение дисциплины 6.1. Учебно-методическое обеспечение**

1. Воробьев, С. Н. Цифровая обработка сигналов : учебник / С. Н. Воробьев. – Москва: Академия, 2013. — URL: <http://www.lib.tpu.ru/fulltext2/m/2014/FN/fn-115.pdf> (дата обращения: 27.02.2020). – Режим доступа: из корпоративной сети ТПУ. — Текст: электронный.

### **Дополнительная литература**

2. Якимов, Е. В. Цифровая обработка сигналов: учебное пособие / Е. В. Якимов; Национальный исследовательский Томский политехнический университет (ТПУ). – Томск: Изд-во ТПУ, 2011. – URL: <http://www.lib.tpu.ru/fulltext2/m/2012/m67.pdf> (дата обращения:27.02.2020). – Режим доступа: из корпоративной сети ТПУ. – Текст: электронный.

3. Гетманов, В.Г. Цифровая обработка сигналов : учебное пособие / В.Г. Гетманов. – 2-е изд. – Москва : НИЯУ МИФИ, 2010. – 232 с. – Текст: электронный // Лань : электроннобиблиотечная система. – URL: https://e.lanbook.com/book/75740 (дата обращения: 27.02.2020). – Режим доступа: из корпоративной сети ТПУ.

4. Баскаков С.И. Радиотехнические цепи и сигналы. Руководство к решению задач: учебное пособие для радиотехн. спец. вузов. – 2-е изд., перераб. и доп. – М.: Высш. школа, 2002. – 214 с.

# **6.2. Информационное и программное обеспечение:**

Internet-ресурсы (в т.ч. в среде LMS MOODLE и др. образовательные и библиотечные ресурсы):

1. Электронный курс «Цифровая обработка сигналов (СО)». Режим доступа: https://stud.lms.tpu.ru/course/view.php?id=851

2. Профессиональные базы данных и информационно-справочные системы доступны по ссылке:<https://www.lib.tpu.ru/html/irs-and-pdb>

3. Электронно-библиотечные системы (ЭБС) доступны по ссылке: <https://www.lib.tpu.ru/html/ebs> 4. Базы научного цитирования доступны по ссылке:

<https://www.lib.tpu.ru/html/scientific-citation-bases>

Лицензионное программное обеспечение (в соответствии с **Перечнем лицензионного программного обеспечения ТПУ)**:

WinDjView; 7-Zip; Adobe Acrobat Reader DC; Adobe Flash Player; AkelPad; Document Foundation LibreOffice; Far Manager; Google Chrome; MathWorks MATLAB Full Suite R2017b; Microsoft Office 2007 Standard Russian Academic; Microsoft Visual Studio 2019 Community; Mozilla Firefox ESR; NI LabVIEW 2009 ASL; Oracle VirtualBox; PTC Mathcad 15 Academic Floating; TOR Coop Elcut Student; Tracker Software PDF-XChange Viewer

### **7. Материально-техническое обеспечение дисциплины**

В учебном процессе используется следующее лабораторное оборудование для практических и лабораторных занятий:

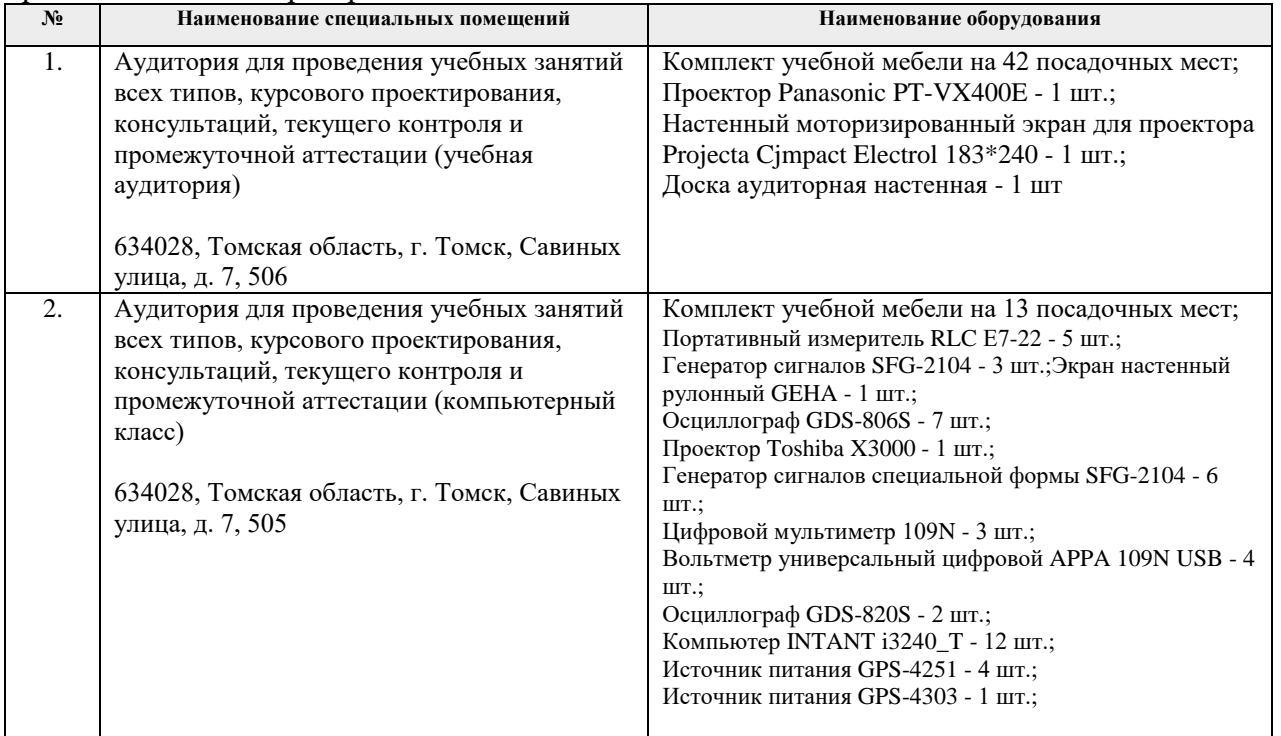

Рабочая программа составлена на основе Общей характеристики образовательной программы по направлению 12.04.01 – «Приборостроение», образовательная программа «Промышленная томография сложных систем»/ «Информационные системы и технологии в неразрушающем контроле» (Специализация «Промышленная томография сложных систем»/ «Информационные системы и технологии в неразрушающем контроле») приёма 2020 г., очная форма обучения.

Разработчик:

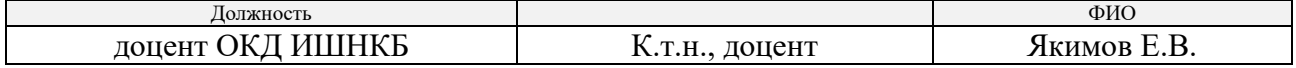

Программа одобрена на заседании выпускающего отделения контроля и диагностики ИШНКБ (протокол от «26» июня 2020 г. №5).

Заведующий кафедрой – руководитель отделения на правах кафедры отделения контроля и диагностики, д.ф.-м.н.  $\overbrace{\phantom{a}}$  / А.П. Суржиков / подпись

7

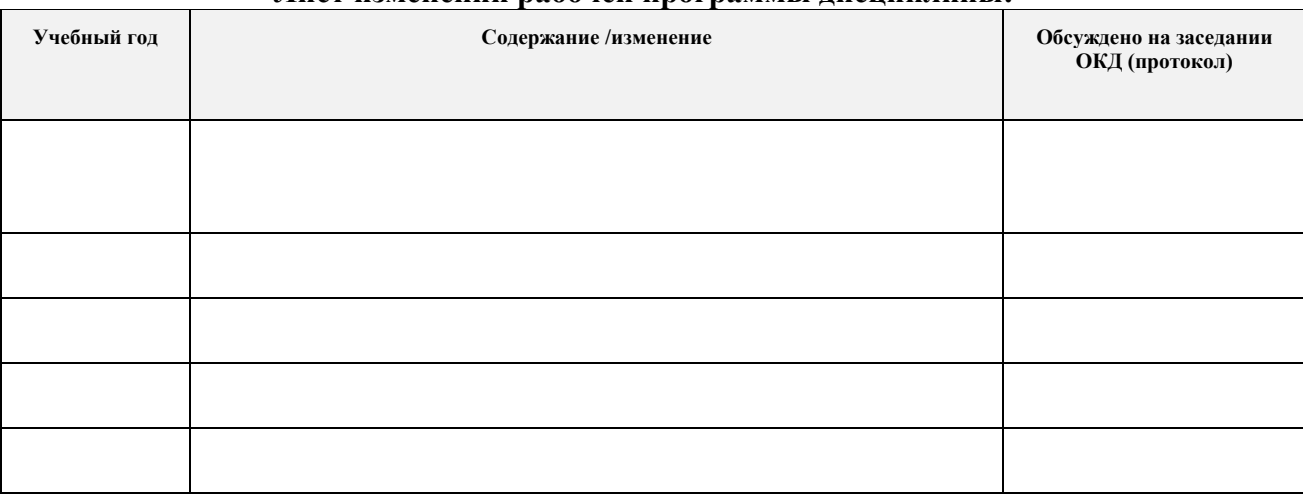

# **Лист изменений рабочей программы дисциплины:**